Android Manual Change Language
>>CLICK HERE<<<</p>

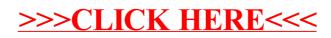